## **NextGen Questions You May Receive from Outside Filers:**

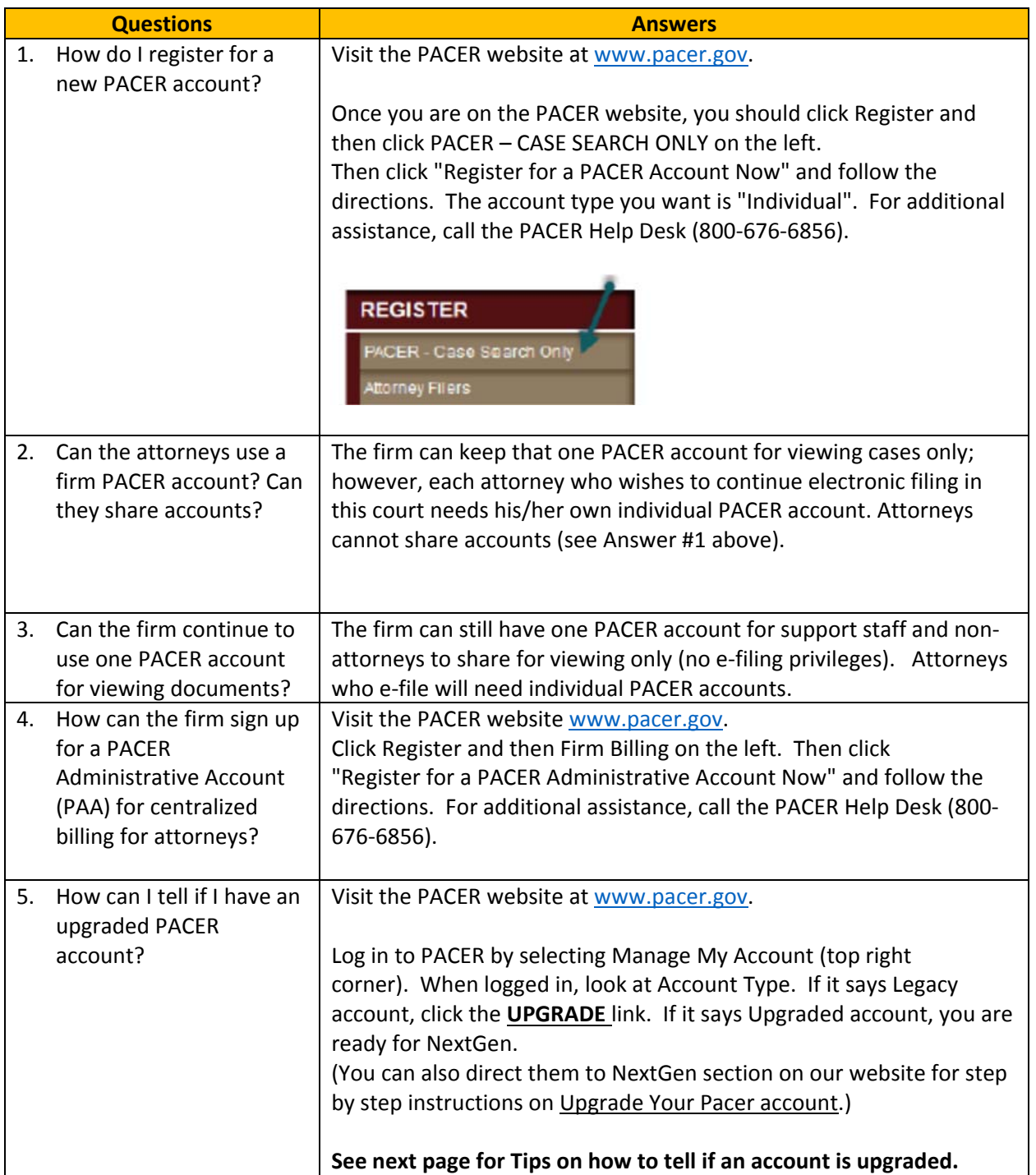

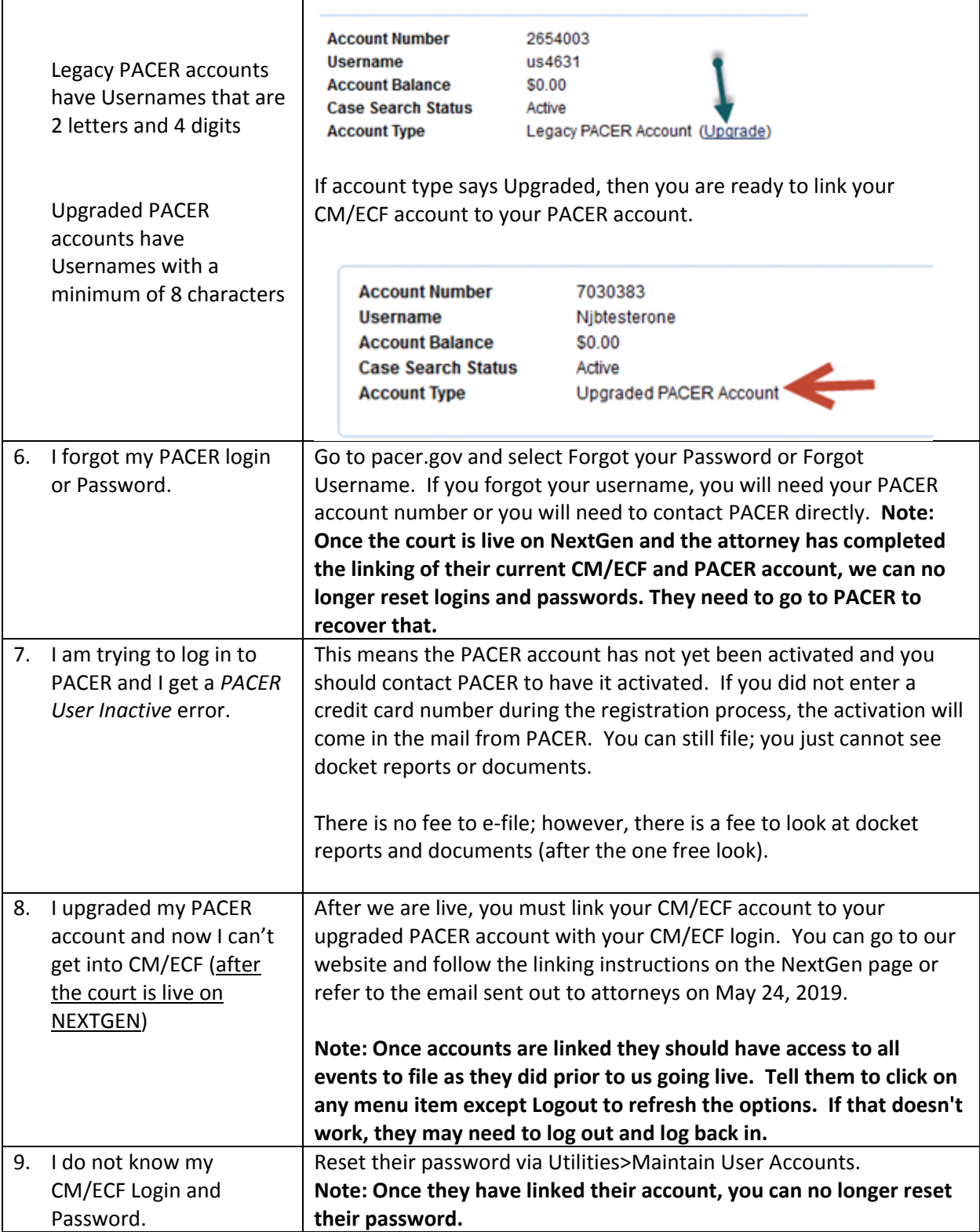

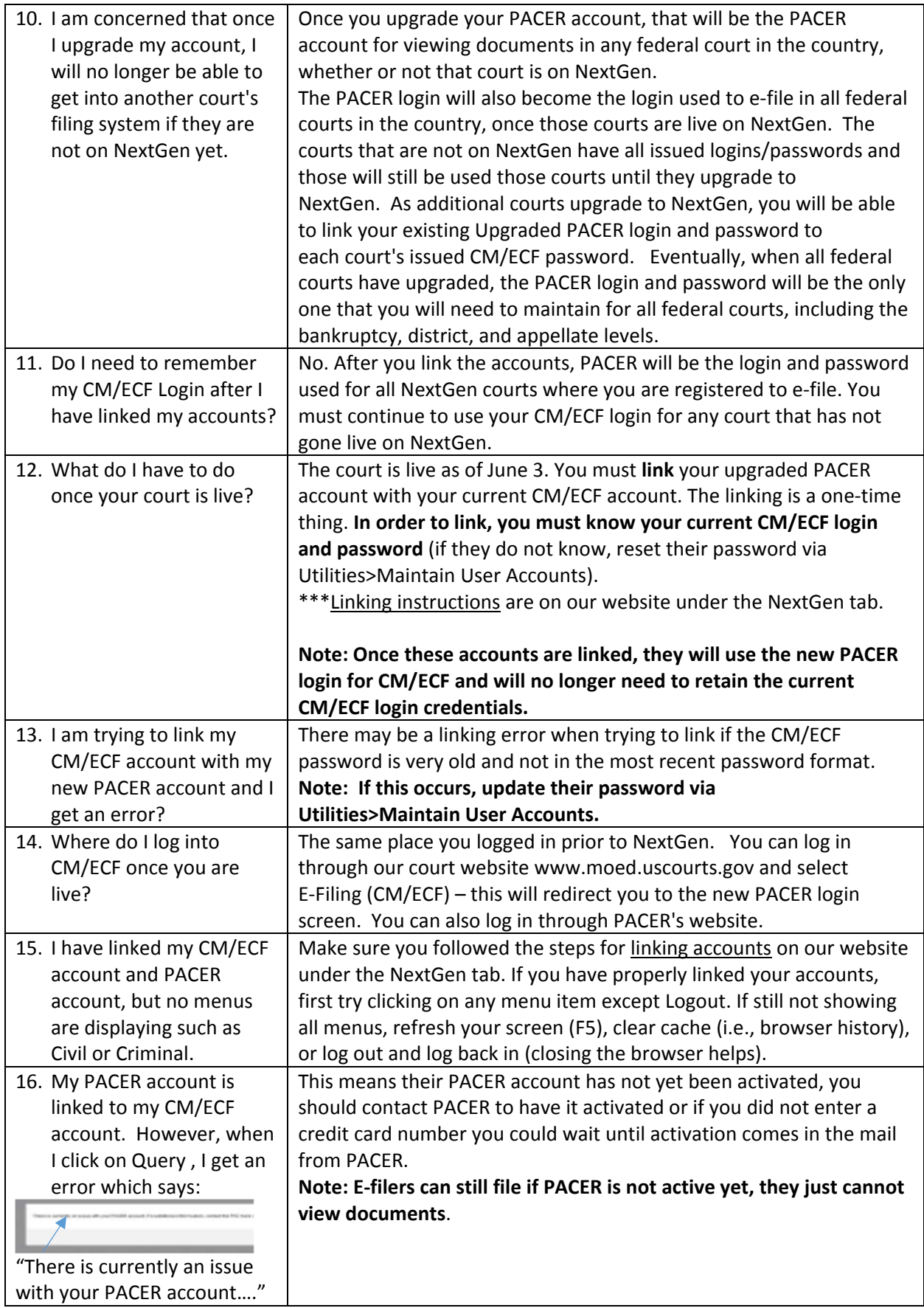

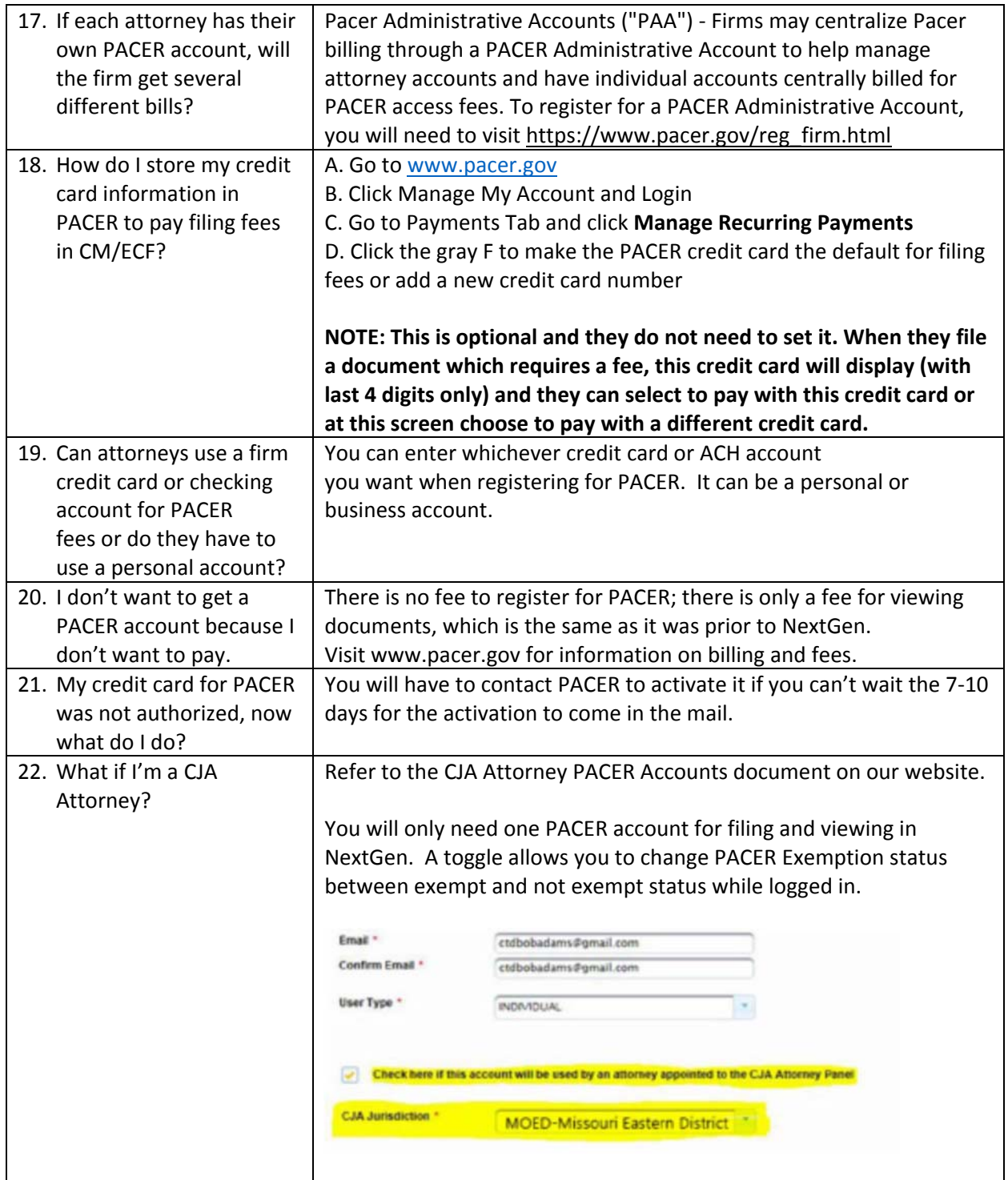

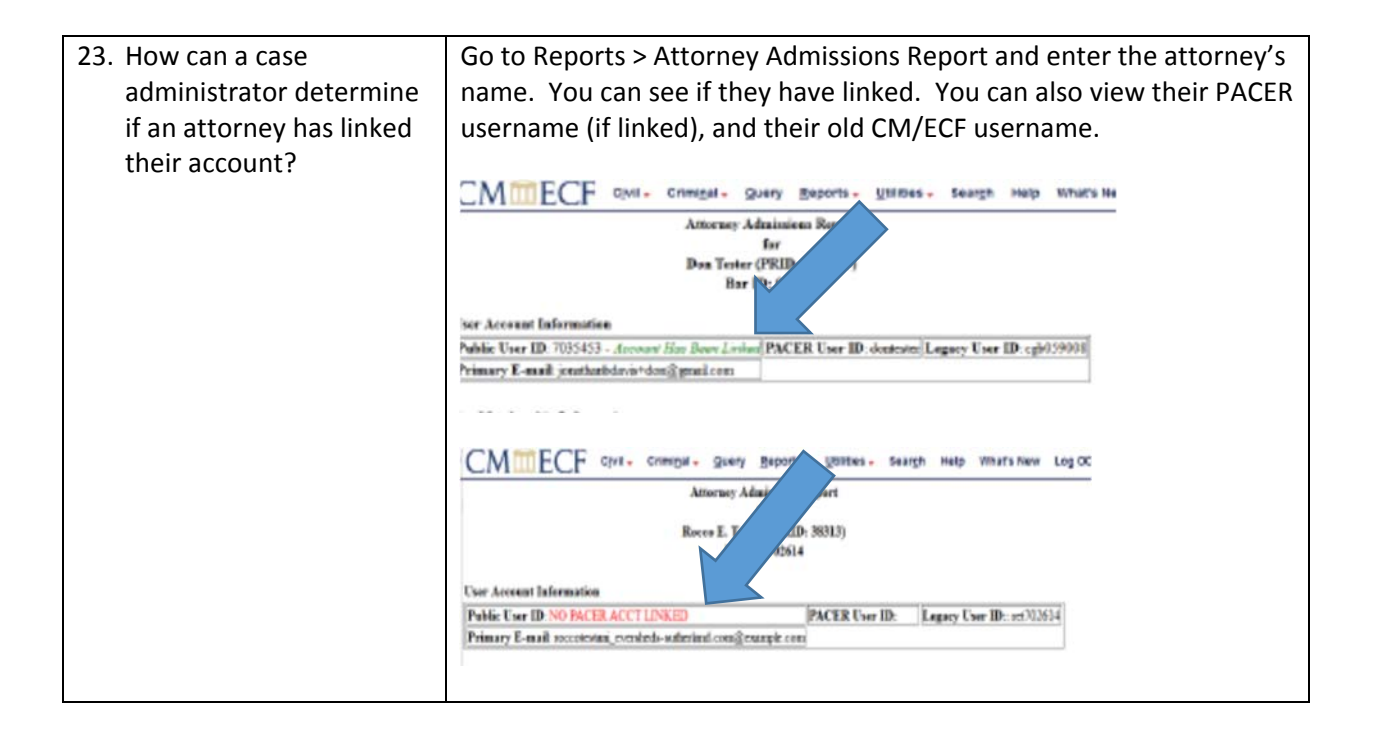